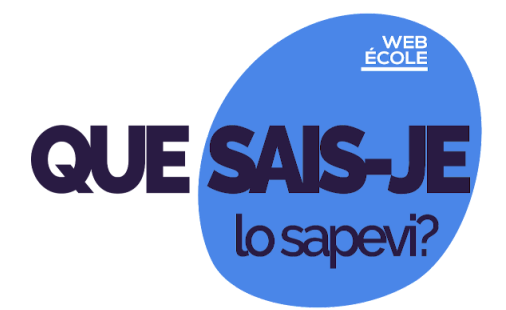

**n. 07 del 30 novembre 2020**

**Seguici s[u](https://scuole.vda.it/index.php/nl) [Webécole](https://scuole.vda.it/index.php/nl) sportello@mail.scuole.vda.it**

**In questo numero:**

**[Perché aprire discussioni su Currents?](#page-0-0)**

**[J'ai un Document avec un quiz: puis-je le transformer en Formulaire?](#page-1-0)**

**[Dove posso trovare una sitografia sulle scienze?](#page-1-1)**

**[Des Origami à distance](#page-1-2)**

**[Costruiamo il curricolo di geografia](#page-1-3)**

**[Fare didattica innovativa con BricksLab, all'interno di GSuite](#page-2-0)**

**[Un caffè con l'ambasciatore](#page-2-1)**

**[Giovani che si isolano e dispersione scolastica](#page-2-2)**

**[Invalsi e matematica](#page-2-3)**

**[Attività proposte dalla Biblioteca regionale](#page-3-0)**

<span id="page-0-0"></span>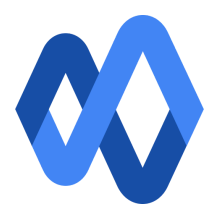

### **Perché aprire discussioni su Currents?**

Le mail che arrivano, anche sulla casella di posta istituzionale, sono sempre troppe, soprattutto nei momenti in cui la didattica si fa essenzialmente a distanza. Alle comunicazioni si aggiungono i compiti restituiti dagli alunni, le loro domande e nuove proposte da parte dei colleghi con cui non ci si può più trovare a scuola o fuori per confrontarsi.

Per tutti i docenti è attivato l'accesso a Currents, la piattaforma che Google ha già sperimentato con i suoi dipendenti e che ora ha deciso di rendere disponibile per tutti gli utilizzatori di GSuite. L'obiettivo è trovare uno spazio per scambiarsi informazioni, opinioni e per discutere, senza intasare di mail la casella di posta. Accedendo dal vostro profilo istituzionale, trovate già alcune tematiche cui potete partecipare.

Consulta la quida di Google.

## <span id="page-1-0"></span>**J'ai un Document avec un quiz: puis-je le transformer en Formulaire?**

Depuis quelques jours, en utilisant Google Docs, parmi les modules complémentaires (componenti aggiuntivi) vous trouvez aussi "Doc to Form". C'est un module qui permet de transformer votre questionnaire, écrit dans le Document, en formulaire, sans réécrire tout en Forms. Sélectionnez le texte et cliquez sur un bouton pour ajouter vos questions. Vous pouvez choisir parmi une variété de types de questions: texte, paragraphe, choix multiple, cases à cocher, choix dans une liste.

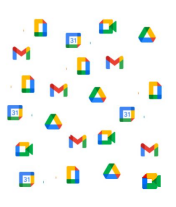

#### Consultez le [tutoriel](https://gsuite.google.com/marketplace/app/doc_to_form/989205566780) (en anglais).

<span id="page-1-1"></span>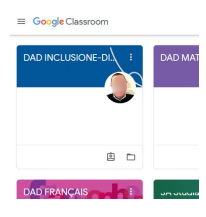

#### **Dove posso trovare una sitografia sulle scienze?**

Nel corso "DAD SCIENZE", tra i corsi su Classroom dedicati agli insegnanti, sono raccolte tre sitografie molto ricche. Le trovi suddivise per ordine di scuola: primaria, secondaria di primo grado e secondaria di secondo grado.

Puoi iscriverti alla ["Piattaforma](https://scuole.vda.it/index.php/dad) per la didattica a distanza" accedendo con la tua mail istituzionale alla pagina [iniziale](https://scuole.vda.it/didattica-a-distanza/).

## <span id="page-1-2"></span>**Des Origami à distance**

Prenez un maison d'édition qui s'appelle NuiNui, avec son nom polynésien qui signifie "GrandGrand". Ajoutez l'origamiste Roberto Vigorelli et la plateforme Giappone Milano. Voilà que vous obtenez un atelier en ligne, gratuit. Il se tiendra samedi 5 décembre à 18 heures.

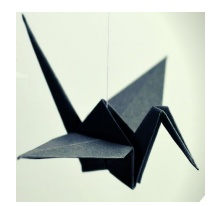

Accédez à la page de [l'atelier](https://www.facebook.com/events/412155716627170/).

<span id="page-1-3"></span>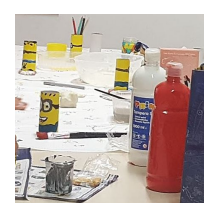

### **Costruiamo il curricolo di geografia**

Ci si può già iscrivere alla formazione che, da gennaio, porterà alla stesura di un curricolo verticale di geografia che tenga in considerazione le specificità della scuola valdostana. Guidati dal professor Dino Gavinelli, dell'Università di Milano e vicepresidente nazionale dell'Associazione italiana insegnanti di geografia - AIIG, si parte dalla realtà locale per arrivare

ad approfondire temi di portata globale che includono anche la cittadinanza. Gli insegnanti avranno modo di riflettere su assi tematici, metodi e strumenti propri della disciplina e formalizzare un documento che tenga conto della specificità plurilingue della nostra Valle d'Aosta.

Segui il link per [iscriverti](https://scuole.vda.it/images/circolari/2020-2021/21462.pdf).

## <span id="page-2-0"></span>**Fare didattica innovativa con BricksLab, all'interno di GSuite**

La presentazione della piattaforma BricksLab è, online, mercoledì 2 dicembre alle 14,30. Attraverso incontri sincroni e formazioni asincrone, il corso si propone di presentare la piattaforma, le sue caratteristiche, le app e gli strumenti di cui è dotata, realizzando

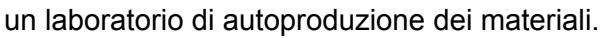

<span id="page-2-1"></span>Accedi con il tuo account istituzionale ed esplora la [piattaforma](https://www.brickslab.it/app/login). Segna le date riportate nella [circolare](https://scuole.vda.it/images/circolari/2020-2021/21399.pdf).

# **Un caffè con l'ambasciatore**

Un incontro con un ambasciatore tedesco, nel semestre di Presidenza tedesca del Consiglio: è l'invito del Centro Europe Direct Vallée d'Aoste vi invita a partecipare. L'appuntamento è per venerdì 4 dicembre alle ore 11,30 con l'Ambasciatore tedesco in Italia, Viktor Elbling. Si parlerà della risposta dell'Unione europea alla pandemia da covid-19 e le grandi sfide

che attendono l'Europa, nonché sui rapporti tra Italia e Germania. L'incontro sarà introdotto dall'Assessore all'istruzione, università, politiche giovanili, affari europei e partecipate, Luciano Caveri, e da Nadia Guindani, rappresentante della Comunità Walser.

Chiedi via email il link per il [collegamento](mailto:ufficiostampa@rom.diplo.de).

## <span id="page-2-2"></span>**Giovani che si isolano e dispersione scolastica**

In giapponese si dice "hikikomori", letteralmente "isolarsi": indica le persone che cercano livelli estremi di isolamento e di confinamento. Spesso sono giovani che non reggono le pressioni per raggiungere il successo personale. A questo fenomeno, che comincia a presentarsi anche in Italia e può essere collegato all'abbandono degli studi, è dedicato il webinar che si terrà lunedì 14 dicembre alle 15.

Leggi le informazioni nella [circolare.](https://scuole.vda.it/images/circolari/2020-2021/21459.pdf)

Stanno per partire diversi corsi di formazione, che possono essere utili nel tuo lavoro quotidiano di insegnante: li trovi tutti su "Offerta formativa a.s. [2020-2021"](https://scuole.vda.it/images/formazione/20-21/offerta20-21.pdf).

<span id="page-2-3"></span>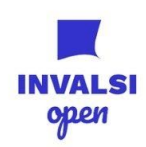

### **Invalsi e matematica**

Anche se non si sa ancora quando e come si svolgeranno le prove Invalsi, il repertorio delle prove passate e i webinar possono suggerire attività da svolgere con gli studenti. I primi video formativi del progetto Percorsi e Strumenti INVALSI sono stati pubblicati e ce ne saranno altri. Si può ricevere gli aggiornamenti attraverso la newsletter e il canale YouTube.

Consulta il sito [ufficiale](https://www.invalsiopen.it/webinar-invalsi-matematica/)

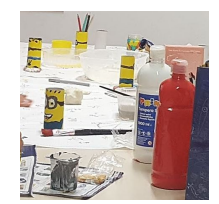

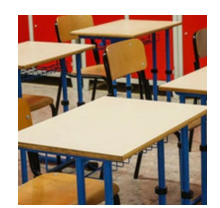

#### <span id="page-3-0"></span>**Attività proposte dalla Biblioteca regionale**

Sempre presente con il suo ricco repertorio di risorse online, la Biblioteca regionale continua a proporre letture e iniziative. Ci saranno anche per questo anno scolastico diverse proposte dedicate agli studenti e alle scuole: Bibliotour, Bibliokit e Biblioinclasse.

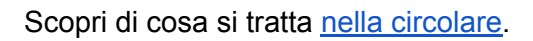

Tutte le circolari <https://scuole.vda.it/index.php/circolari>

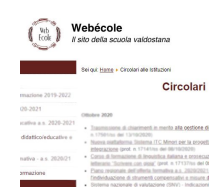